## Tap on the received message.

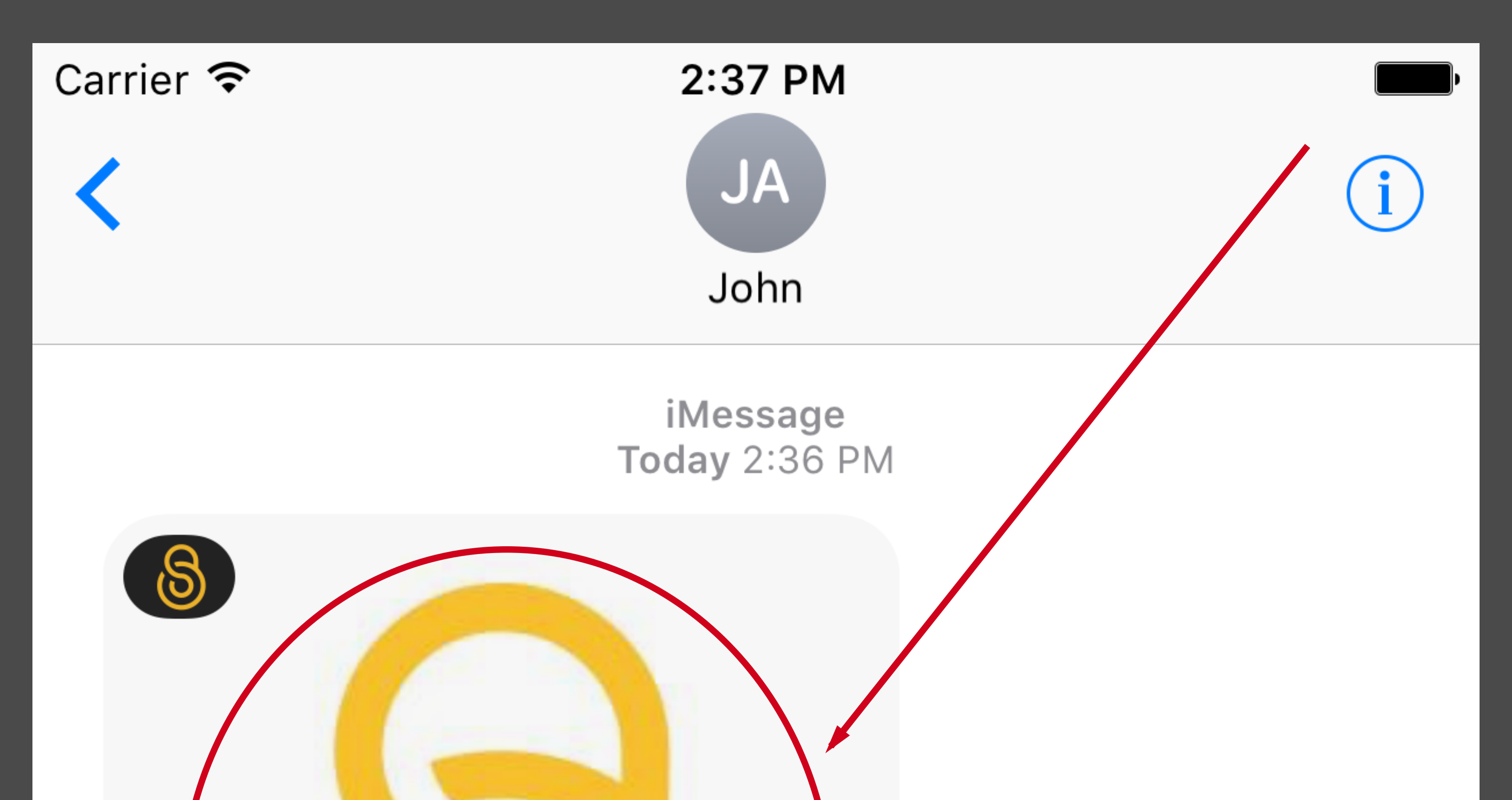

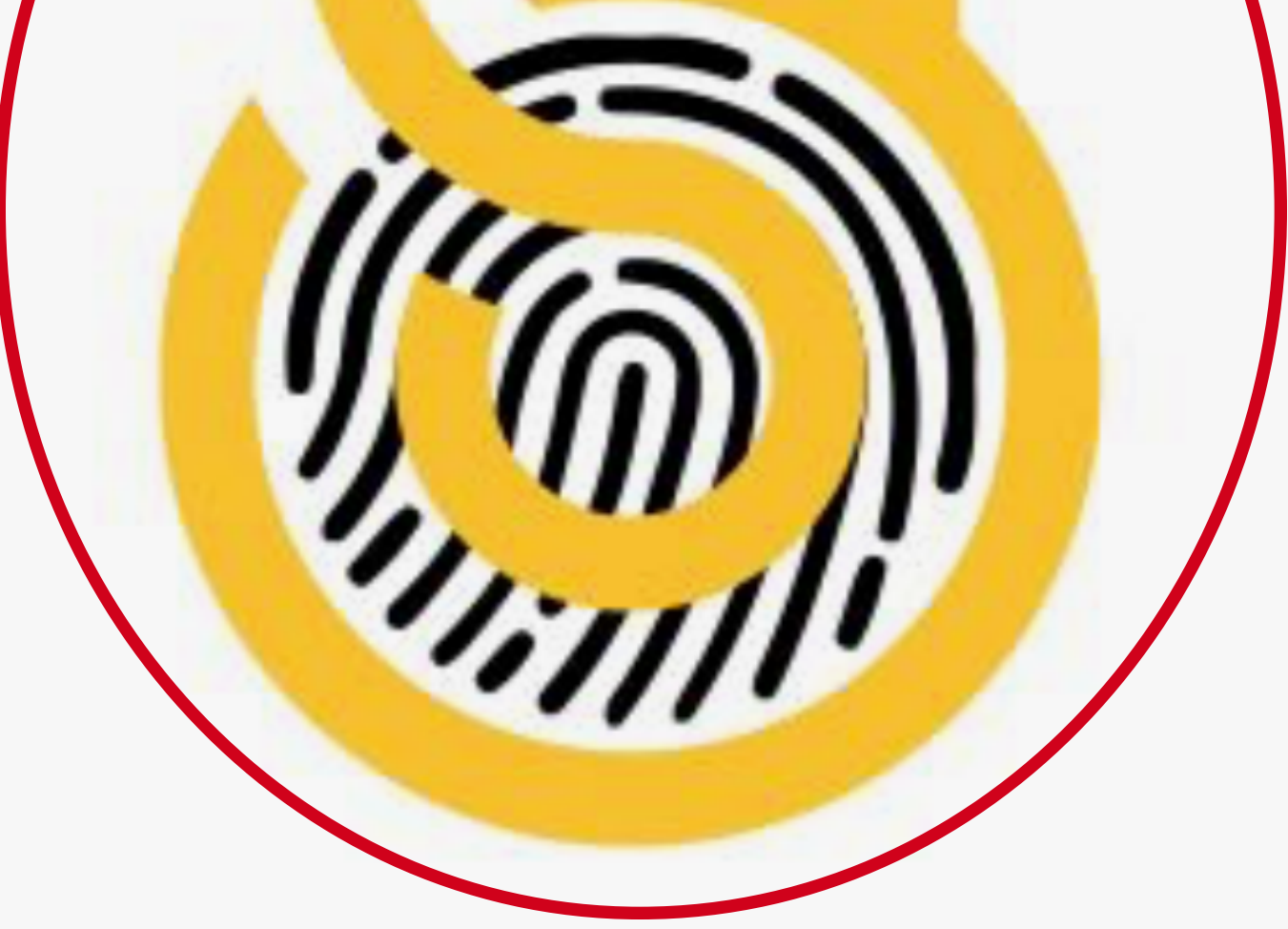

Private Message from John Appleseed. Tap to view.